# **АННОТАЦИЯ РАБОЧЕЙ ПРОГРАММЫ ДИСЦИПЛИНЫ ПРИЕМ 2018 г. ФОРМА ОБУЧЕНИЯ очная**

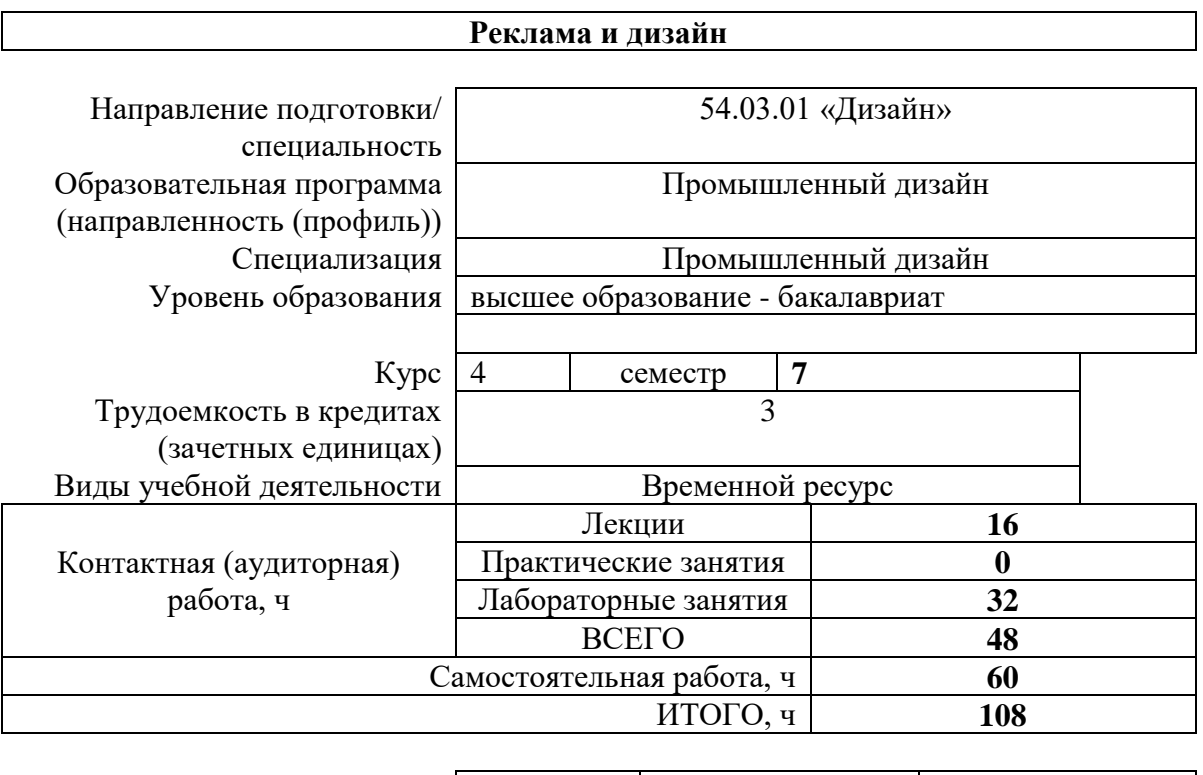

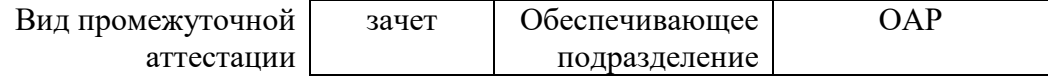

## **1. Цели освоения дисциплины**

Целями освоения дисциплины является формирование у обучающихся определенного ООП (п.5 Общей характеристики ООП) состава компетенций для подготовки к профессиональной деятельности.

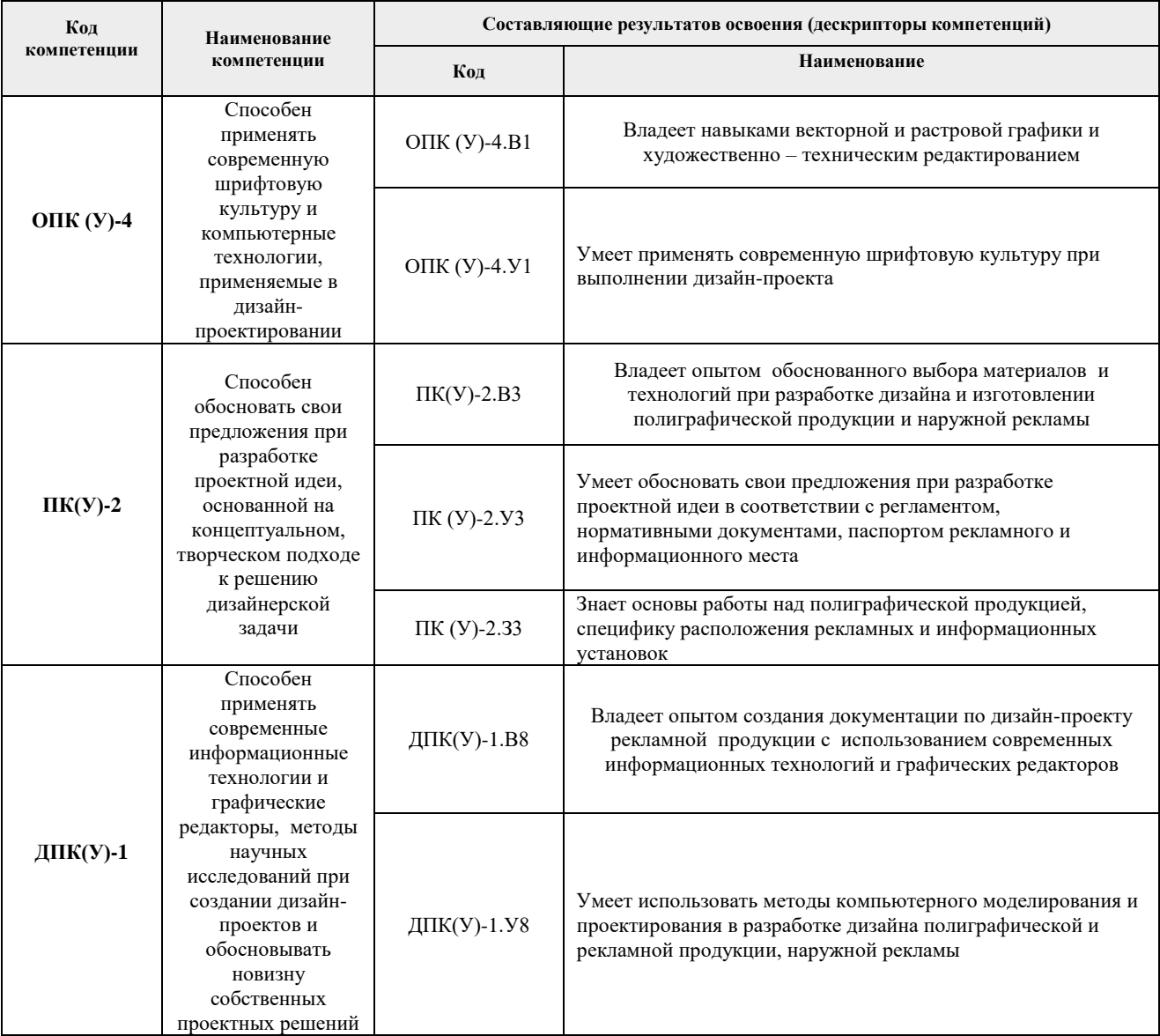

# **2. Планируемые результаты обучения по дисциплины (модулю)**

После успешного освоения дисциплины будут сформированы результаты обучения:

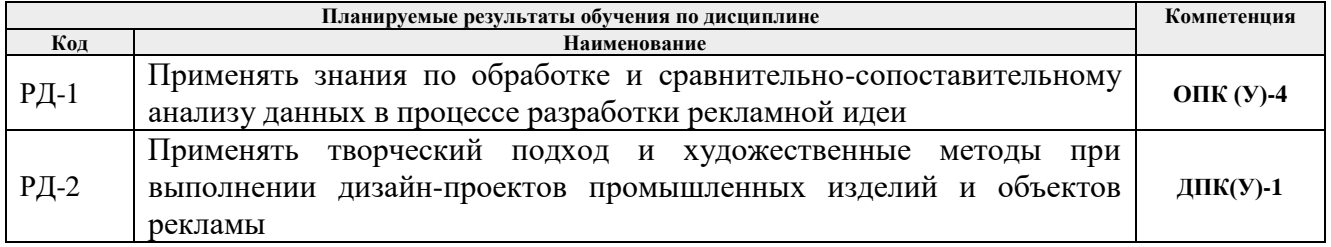

### **3. Структура и содержание дисциплины**

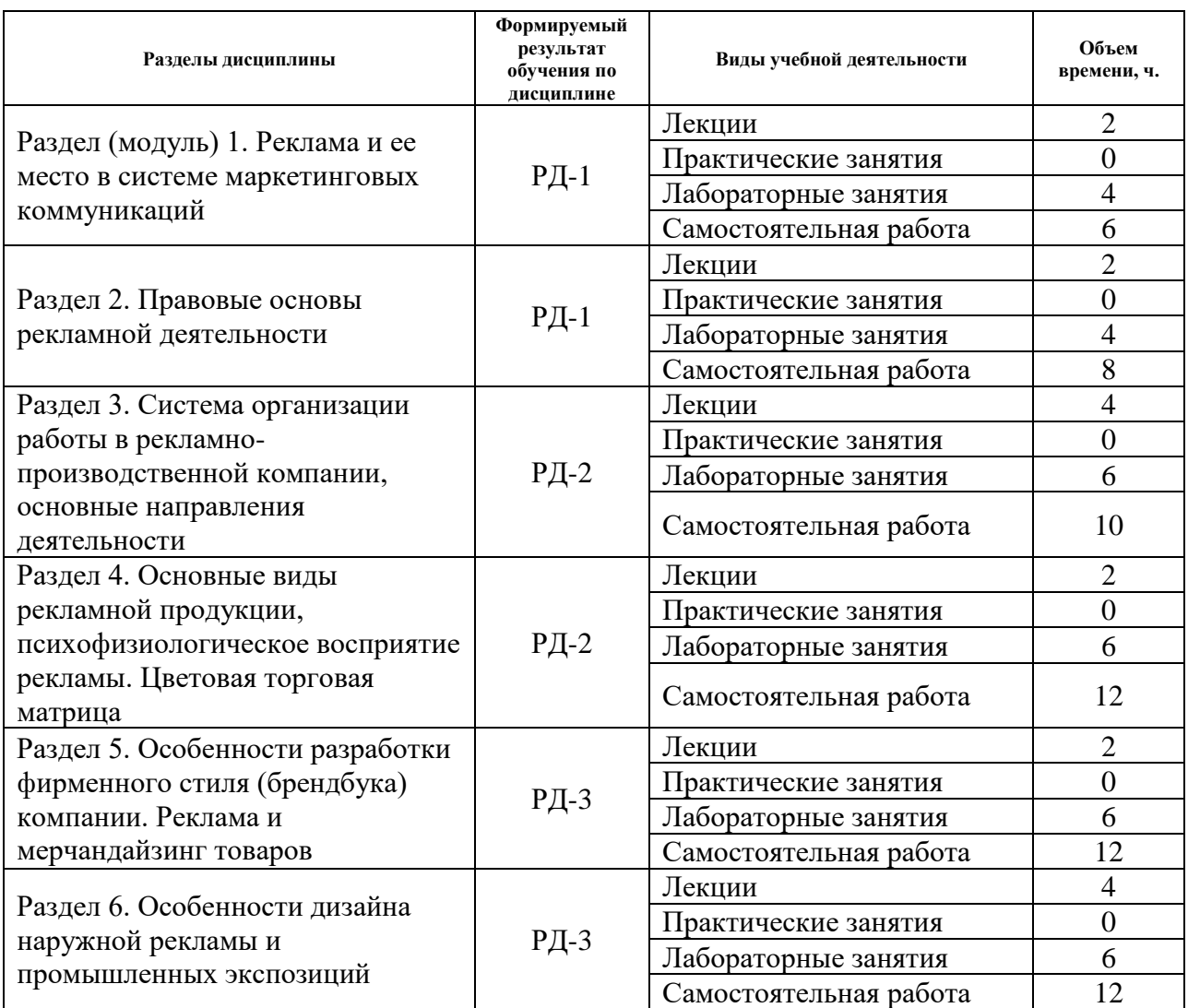

#### **Основные виды учебной деятельности**

## **4. Учебно-методическое и информационное обеспечение дисциплины**

### **4.1. Учебно-методическое обеспечение**

#### **Основная литература**

1. Белоенко, Е. В. Реклама и дизайн: учебное пособие / Е. В. Белоенко, С. В. Романова; Национальный исследовательский Томский политехнический университет (ТПУ). — Томск: Изд-во ТПУ, 2015. – URL[:http://www.lib.tpu.ru/fulltext2/m/2016/m024.pdf](http://www.lib.tpu.ru/fulltext2/m/2016/m024.pdf) (дата обращения 28.04.2018). – Режим доступа: из корпоративной сети ТПУ. – Текст: электронный.

### **Дополнительная литература**

1. Боресков, А. В. Компьютерная графика: учебник и практикум для прикладного бакалавриата / А. В. Боресков, Е. В. Шикин; Московский государственный университет им. М. В. Ломоносова (МГУ). — Москва: Юрайт, 2016. — 219 с.: ил. — Текст: непосредственный.

2. Ткаченко, О. Н. Дизайн и рекламные технологии: учебное пособие / О. Н. Ткаченко; Омский государственный технический университет (ОмГТУ). — Москва: Магистр Инфра-М, 2015. — 176 с.: ил. — Текст: непосредственный

## **4.2. Информационное и программное обеспечение**

Internet-ресурсы (в т.ч. в среде LMS MOODLE и др. образовательные и библиотечные ресурсы):

- 1. *Электронно-библиотечная система «Лань» - <https://e.lanbook.com/>*
- 2. *Электронно-библиотечная система «Юрайт» - <https://urait.ru/>*
- 3. *Электронно-библиотечная система «ZNANIUM.COM» - <https://new.znanium.com/>*

Лицензионное программное обеспечение (в соответствии с **Перечнем лицензионного программного обеспечения ТПУ)**:

Удаленный рабочий стол с программным обеспечением [https://appserver01.main.tpu.ru/RDWeb/Pages/ru-RU/Default.aspx;](https://appserver01.main.tpu.ru/RDWeb/Pages/ru-RU/Default.aspx)

7-Zip; Adobe Acrobat Reader DC; Adobe Flash Player; Far Manager; Google Chrome; Microsoft Office 2007 Standard Russian Academic; Zoom Zoom; Document Foundation LibreOffice;

Adobe Photoshop CS6 (удаленный рабочий стол с программным обеспечением)

Adobe Illustrator CS6 (удаленный рабочий стол с программным обеспечением)

Corel DRAW X7 (удаленный рабочий стол с программным обеспечением)

Полный перечень лицензионного программного обеспечения находится по ссылке (сетевой ресурс vap.tpu.ru.)